I

# **TRAINING OFFERING**

**Skontaktuj się z nami**

.

Email: szkolenia.ecs.pl@arrow.com Phone: 12 616 43 00

mware<sup>.</sup> **VMware vRealize Lifecycle Manager: Install,** by Broadcom **Configure, Manage [V8.0]**

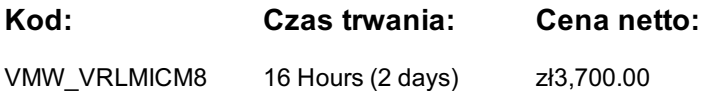

# **Description**

This two-day course features hands-on training that focuses on installing, configuring, and managing VMware vRealize® Suite Lifecycle Manager™, which includes products such as VMware vRealize® Operations™, VMware vRealize® Log Insight™, and VMware vRealize® Automation™. This course prepares you to administer a vRealize infrastructure for an organization.

# **Cel szkolenia**

By the end of the course, you should be able to meet the following objectives:

- List the use cases for vRealize Suite Lifecycle Manager
- Describe the architecture of vRealize Suite Lifecycle Manager
- Deploy and configure vRealize Suite Lifecycle Manager
- Create, manage, and scale vRealize Suite Lifecycle Manager environments
- Add VMware vRealize® Suite products to vRealize Suite Lifecycle Manager
- Manage vRealize Suite products with vRealize Suite Lifecycle Manager
- Use vRealize Suite Lifecycle Manager to perform content lifecycle management
- Troubleshoot day-to-day operations of vRealize Suite Lifecycle Manager

# **Uczestnicy**

- System administrators
- System engineers

## **Wymagania wstępne**

Basic understanding of vRealize Suite or products such as vRealize Operations, vRealize Automation, or vRealize Log Insight.

# **Program szkolenia**

1 Course Introduction

- Introductions and course logistics
- Course objectives

#### 2 Introduction to Lifecycle Manager

- Describe the use cases for Lifecycle Manager
- List the features of Lifecycle Manager
- List system requirements for Lifecycle Manager
- Use vRealize Easy Installer to deploy Lifecycle Manager
- Verify that a Lifecycle Manager deployment is successful

3 Lifecycle Manager Configuration

- Import custom SSL certificates in the custom SSL certificates in the custom SSL certificates in the custom SSL certificates in the custom SSL certificates in the custom SSL certificates in the custom SSL certificates in th Add Lifecycle Manager infrastructure elements
- Create a Lifecycle Manager private cloud environment
- Add vRealize Suite product Installation media

## 4 Adding vRealize Suite Applications

- Deploy a new vRealize Suite product
- Manage a vRealize Suite product using Lifecycle Manager
- Add an existing vRealize Suite product to an environment

## 5 Day 2 Operations

- Perform On-going Management Tasks
- Monitor environment health
- Ensure product configuration compliance
- Scale-out VMware Identity Manager™
- Replace an existing certificate with a new one
- Manage SDDC content
- Perform source control
- Describe content pipelines
- Describe check-in and multi check-in feature
- Use content from Marketplace

6 Lifecycle Manager Migration

- List the migration options available for Lifecycle Manager
- Migrate Lifecycle Manager using vRealize Easy Installer

7 Troubleshooting Lifecycle Manager

- Access log files in Lifecycle Manager
- Configure the vRealize Log Insight Agent
- Use tools and log data to troubleshoot common problems

# **Terminy**

Na żądanie. Prosimy o kontakt

# **Dodatkowe informacje**

Jeśli interesują Cię inne szkolenia tego producenta - skontaktuj się z nami.